# Bayesplot :: **CHEAT SHEET**

**library**("bayesplot") **library**("rstanarm") **options**(mc.cores = parallel::**detectCores**()) **library**("ggplot2") **library**("dplyr")

## Model Parameters

To showcase bayesplot, we'll fit linear regression using rstanarm::stan glm and use this model throughout.

```
model <- stan_glm(mpg ˜ ., data=mtcars, chains=4)
posterior <- as.matrix(model)
```
Chances are good you're most interested in the posterior distributions for select parameters.

```
posterior_chains <- as.array(model)
fargs <- list(ncol = 2, labeller = label_parsed)
pars <- c("(Intercept)", "sigma")
chains_trace <- mcmc_trace(posterior_chains, pars = pars,
                          n_warmup = 300, facet_args = fargs)
```
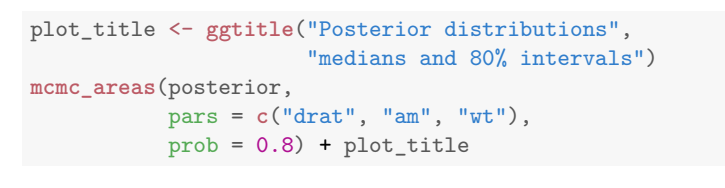

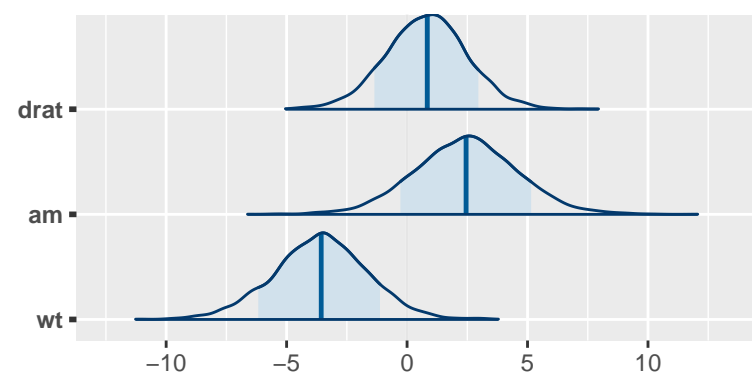

medians and 80% intervals

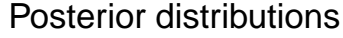

Diagnosing convergence with traceplots is simple.

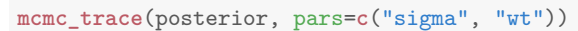

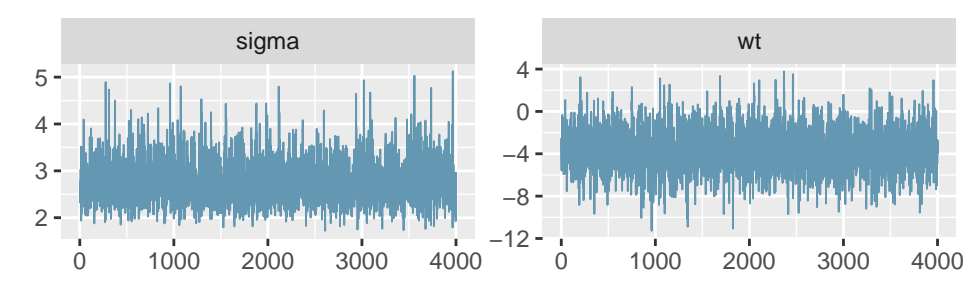

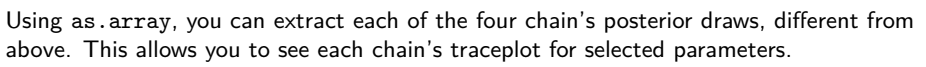

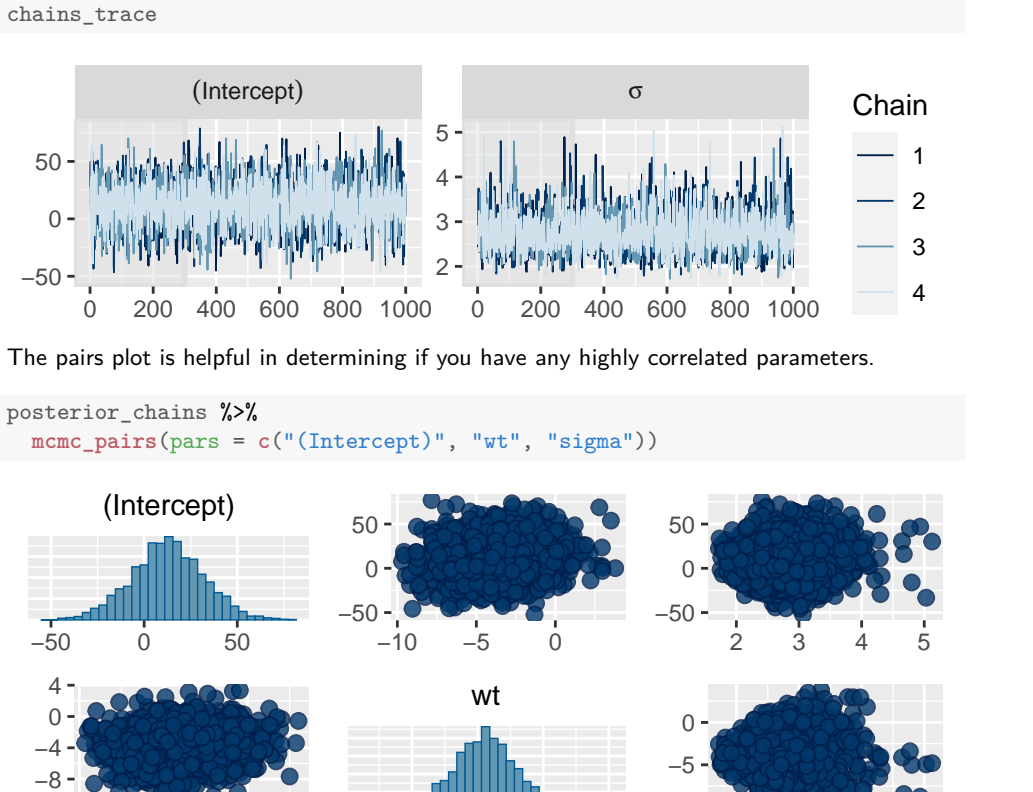

−12

−50 0 50 −12 −8 −4 0 4

−10

2 3 4 5

−50 0 50

 $ppc\_intervals(y = mtrans3mpg, yrep = ., x = mtrans3wt, prob = 0.5) +$  $labs(x = "Weight (1000 lbs)", y = "MPG",$ 

−12 −8 −4 0 4 2 3 4 5

sigma

Posterior Predictive Checks Check how well the model covers your data with draws from the posterior predictive density.

ppd <- **posterior\_predict**(model, draws=500) ppd %>%

title = "50% posterior predictive intervals of MPG by weight")

### 50% posterior predictive intervals of MPG by

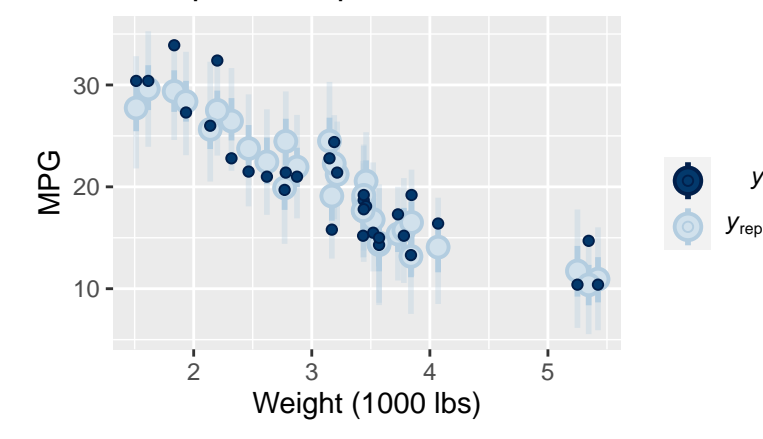

y

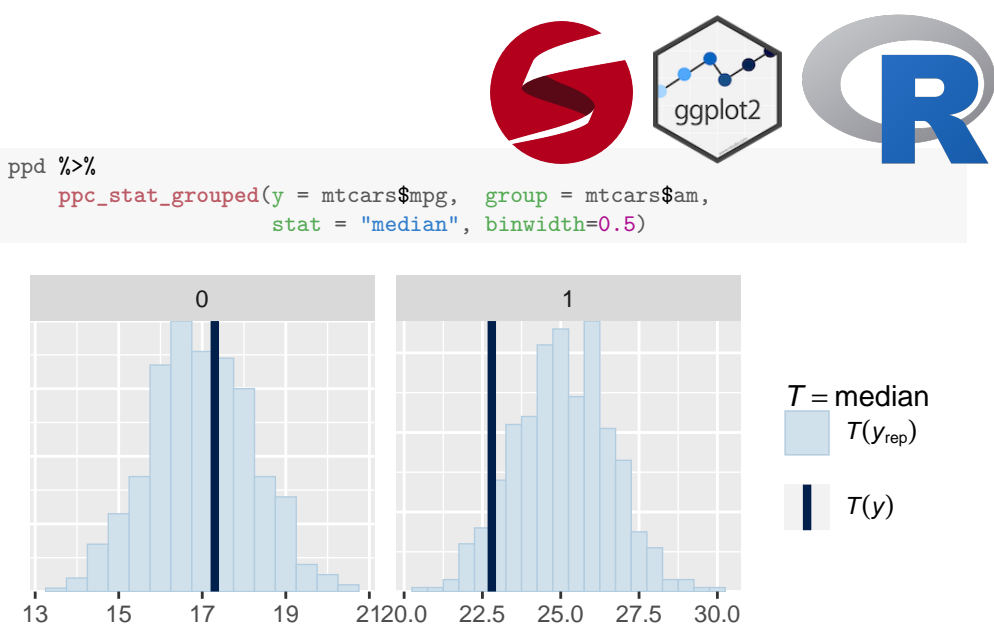

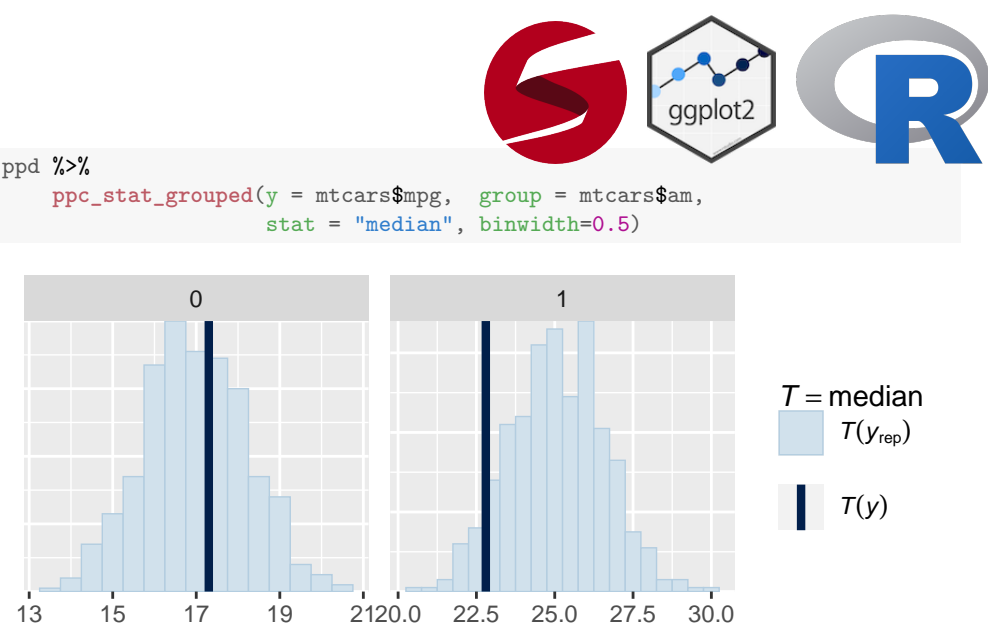

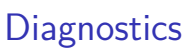

Bayesplot makes it easy to check diagnostics specific to the NUTS sampling method that rstanarm uses by default.

```
mcmc_scatter(posterior, pars = c("wt", "sigma"),
```
np = **nuts\_params**(model\$stanfit))

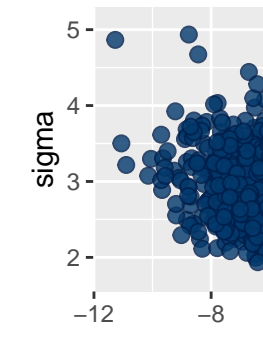

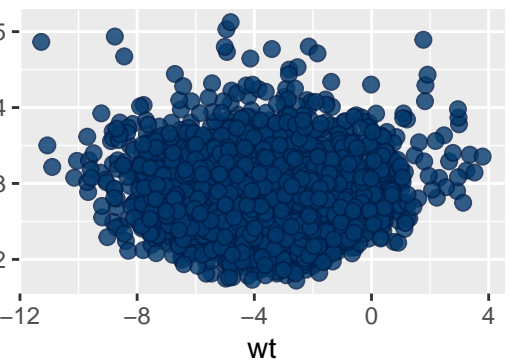

np <- **nuts\_params**(model\$stanfit) **mcmc\_nuts\_energy**(np, binwidth=1) +

**ggtitle**("NUTS Energy Diagnostic")

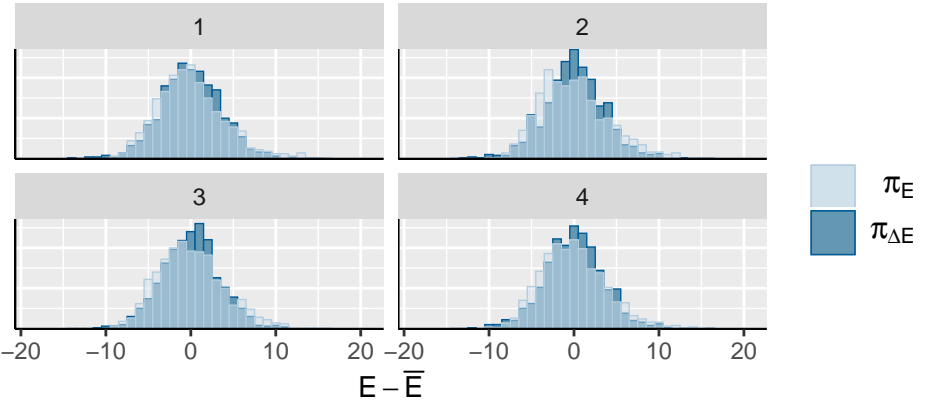

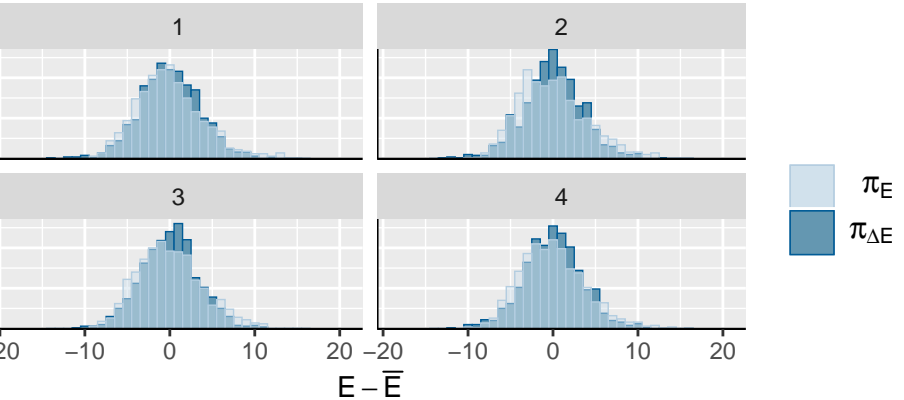

# NUTS Energy Diagnostic